Delete Cookies [Windows](http://getdocs.ozracingcorp.com/to.php?q=Delete Cookies Windows 7 Internet Explorer 10 Uninstall And Reinstall) 7 Internet Explorer 10 Uninstall And Reinstall >[>>>CLICK](http://getdocs.ozracingcorp.com/to.php?q=Delete Cookies Windows 7 Internet Explorer 10 Uninstall And Reinstall) HERE<<<

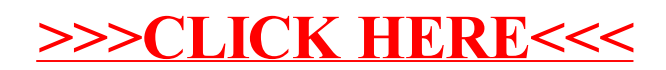